# Symantec™ Asset Management Suite 8.5 Release Notes

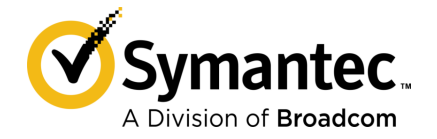

# Symantec™ Asset Management Suite 8.5 Release **Notes**

Documentation version: 8.5

#### Legal Notice

Broadcom, the pulse logo, Connecting everything, and Symantec are among the trademarks of Broadcom.

Copyright © 2020 Broadcom. All Rights Reserved. The term "Broadcom" refers to Broadcom Inc. and/or its subsidiaries.

For more information, please visit [https://www.broadcom.com](www.broadcom.com).

Broadcom reserves the right to make changes without further notice to any products or data herein to improve reliability, function, or design. Information furnished by Broadcom is believed to be accurate and reliable. However, Broadcom does not assume any liability arising out of the application or use of this information, nor the application or use of any product or circuit described herein, neither does it convey any license under its patent rights nor the rights of others.

This Symantec product may contain third party software for which Symantec is required to provide attribution to the third party ("Third Party Programs"). Some of the Third Party Programs are available under open source or free software licenses. The License Agreement accompanying the Software does not alter any rights or obligations you may have under those open source or free software licenses. Please see the Third Party Legal Notice Appendix to this Documentation or TPIP ReadMe File accompanying this Symantec product for more information on the Third Party Programs.

The product described in this document is distributed under licenses restricting its use, copying, distribution, and decompilation/reverse engineering. No part of this document may be reproduced in any form by any means without prior written authorization of Symantec Corporation and its licensors, if any.

The Licensed Software and Documentation are deemed to be commercial computer software as defined in FAR 12.212 and subject to restricted rights as defined in FAR Section 52.227-19 "Commercial Computer Software - Restricted Rights" and DFARS 227.7202, et seq. "Commercial Computer Software and Commercial Computer Software Documentation," as applicable, and any successor regulations, whether delivered by Symantec as on premises or hosted services. Any use, modification, reproduction release, performance, display or disclosure of the Licensed Software and Documentation by the U.S. Government shall be solely in accordance with the terms of this Agreement.

Broadcom 1320 Ridder Park Drive San Jose, California 95131

<https://www.broadcom.com>

# Symantec Support

All support services will be delivered in accordance with your support agreement and the then-current Enterprise Technical Support policy.

#### Knowledge Base Articles and Symantec Connect

Before you contact Technical Support, you can find free content in our online Knowledge Base, which includes troubleshooting articles, how-to articles, alerts, and product manuals. In the search box of the following URL, type the name of your product:

#### <https://support.symantec.com>

Access our blogs and online forums to engage with other customers, partners, and Symantec employees on a wide range of topics at the following URL:

[https://www.symantec.com/connect](https://www.symantec.com/connect/)

#### Technical Support and Enterprise Customer Support

Symantec Support maintains support centers globally 24 hours a day, 7 days a week. Technical Support's primary role is to respond to specific queries about product features and functionality. Enterprise Customer Support assists with non-technical questions, such as license activation, software version upgrades, product access, and renewals.

For Symantec Support terms, conditions, policies, and other support information, see:

<https://entced.symantec.com/default/ent/supportref>

To contact Symantec Support, see:

[https://support.symantec.com/en\\_US/contact-support.html](https://support.symantec.com/en_US/contact-support.html)

# Asset Management Suite 8.5

This document includes the following topics:

- About Asset [Management](#page-4-0) Suite
- **Components of Asset [Management](#page-5-0) Suite**
- What's new in this [release](#page-5-1)
- System [requirements](#page-13-0) and supported platforms
- Asset [Management](#page-13-1) Suite Known Issues
- <span id="page-4-0"></span>**Asset [Management](#page-15-0) Suite Fixed Issues**
- Other [things](#page-16-0) to know
- ■

# About Asset Management Suite

Asset Management Suite provides a management console, a database environment, and a set of solutions that let you track assets and asset-related information. It specializes in tracking IT-related assets, such as computers and software. You can also use it to track other types of assets, such as furniture and company cars.

Asset Management Suite is available as a standalone product.

This product is also part of the Symantec™ IT Management Suite

Asset Management Suite 8.5 Release Notes contain information about the following components:

■ Symantec Management Platform 8.5

- Asset Management Solution 8.5
- <span id="page-5-0"></span>■ CMDB Solution 8.5

# Components of Asset Management Suite

Asset Management Suite is a collection of solutions and components that run on the Symantec Management Platform. Click the links to view individual user guides of the components.

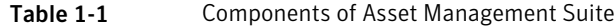

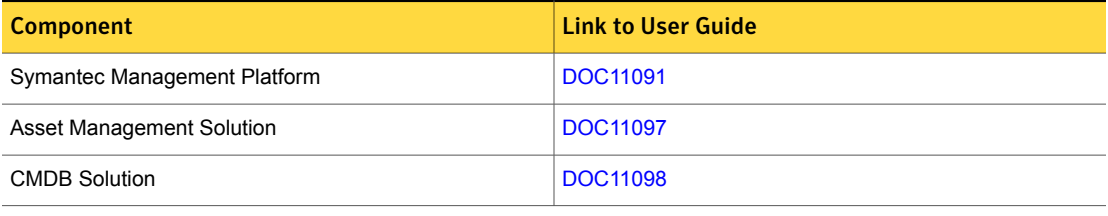

<span id="page-5-1"></span>Note: Barcode Solution is not part of the Asset Management Suite 7.6 or later.

## What's new in this release

In Asset Management Suite 8.5, new features can be categorized into general enhancements in Asset Management Suite, Symantec Management Platform and enhancements in ITMS Management Views (previously known as Enhanced Console View).

<span id="page-5-2"></span>General enhancements and new features of Asset Management Suite, Symantec Management Platform and the solutions of IT Management Suite are as follows:

■ Symantec Management Platform See "What's new in Symantec [Management](#page-5-2) Platform" on page 6.

### What's new in Symantec Management Platform

In the Symantec Management Platform 8.5, the following new features are introduced.

Note that the list also includes features that have been introduced in Symantec Management Platform 8.1 release updates (RU).

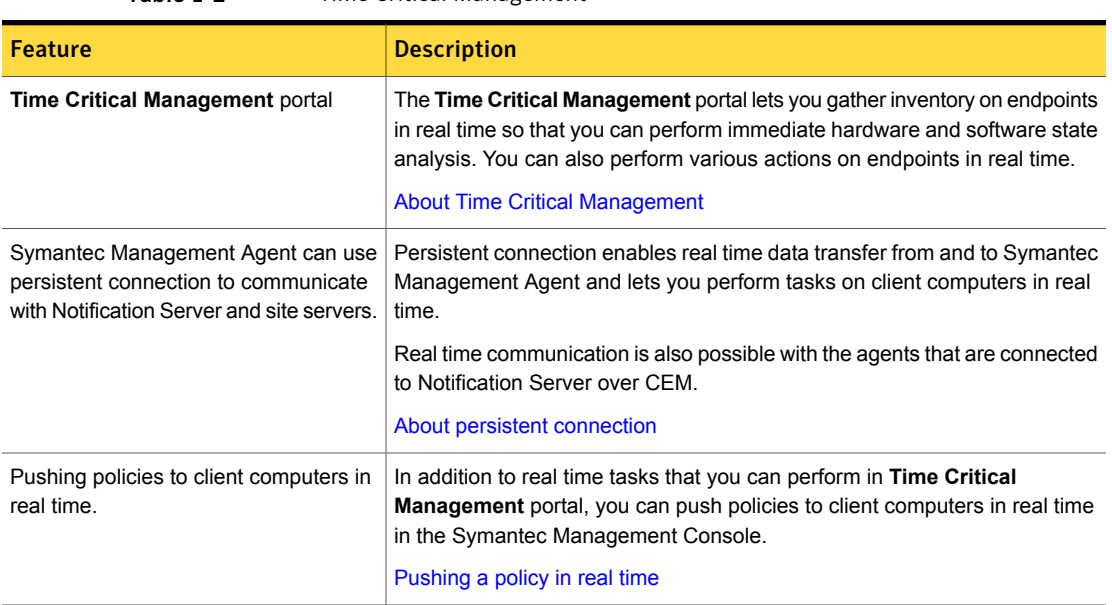

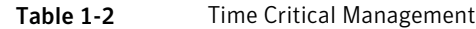

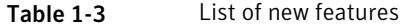

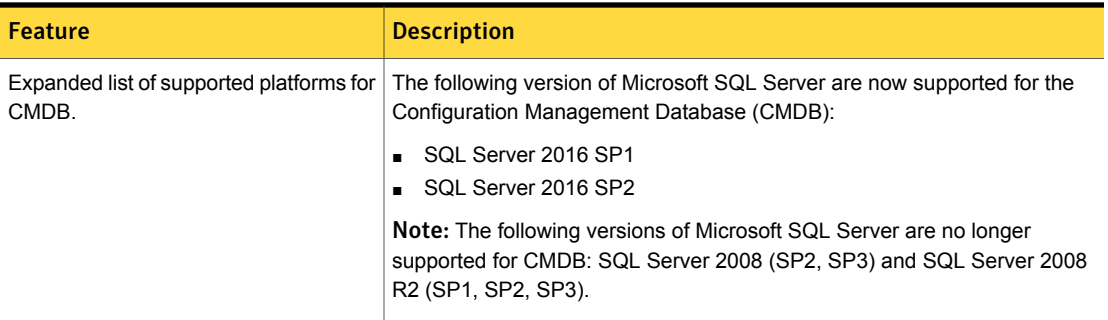

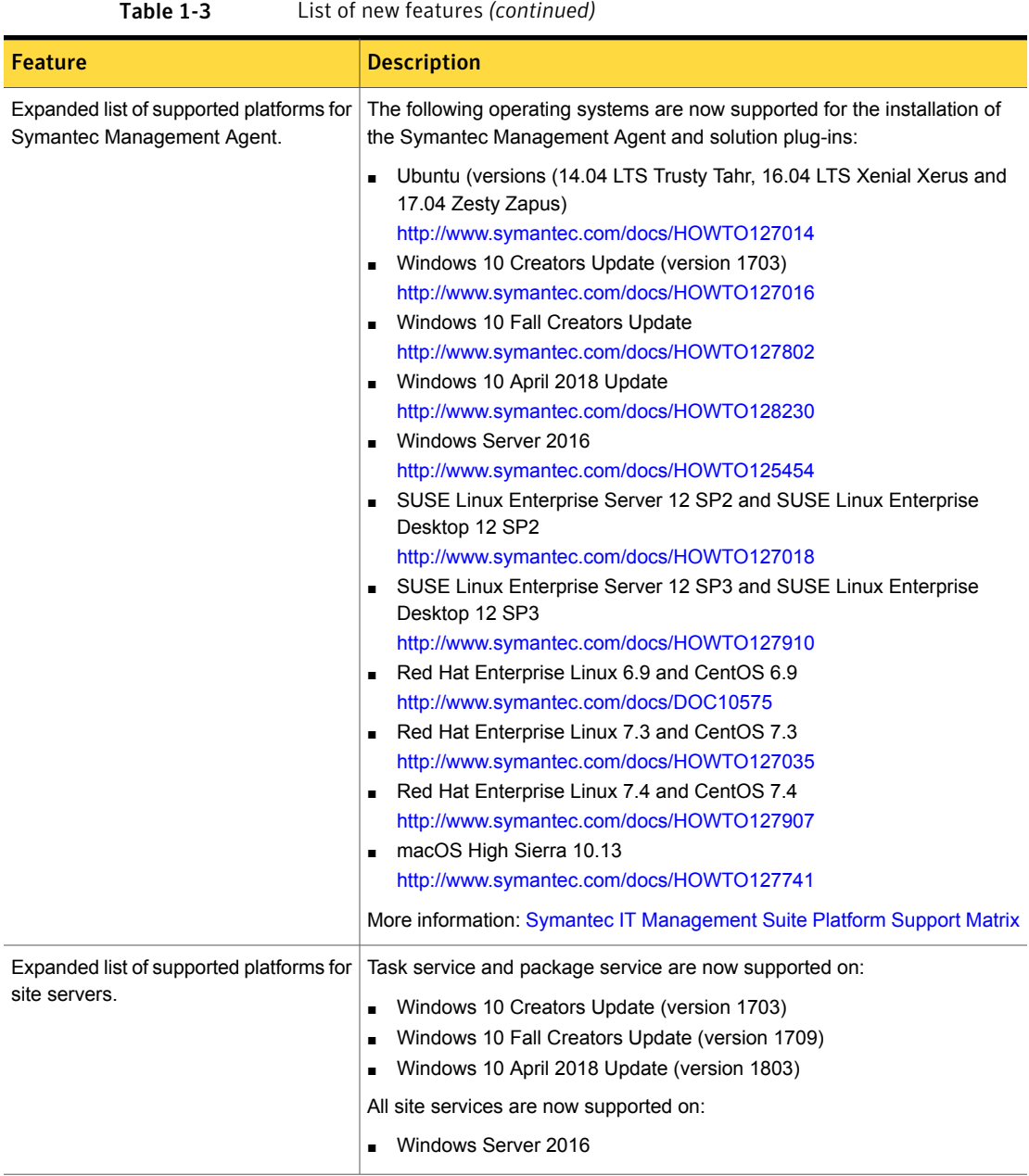

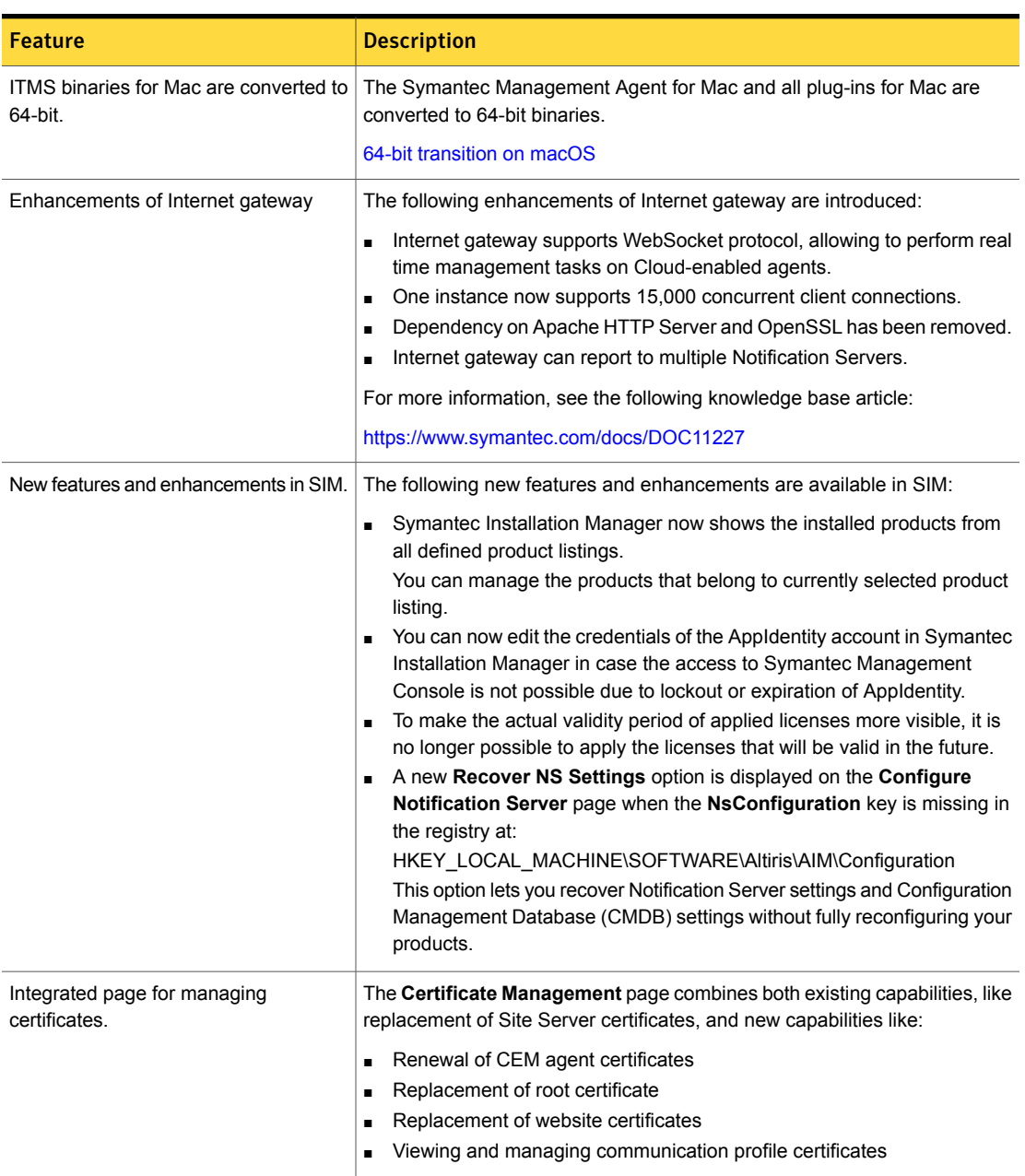

#### Table 1-3 List of new features *(continued)*

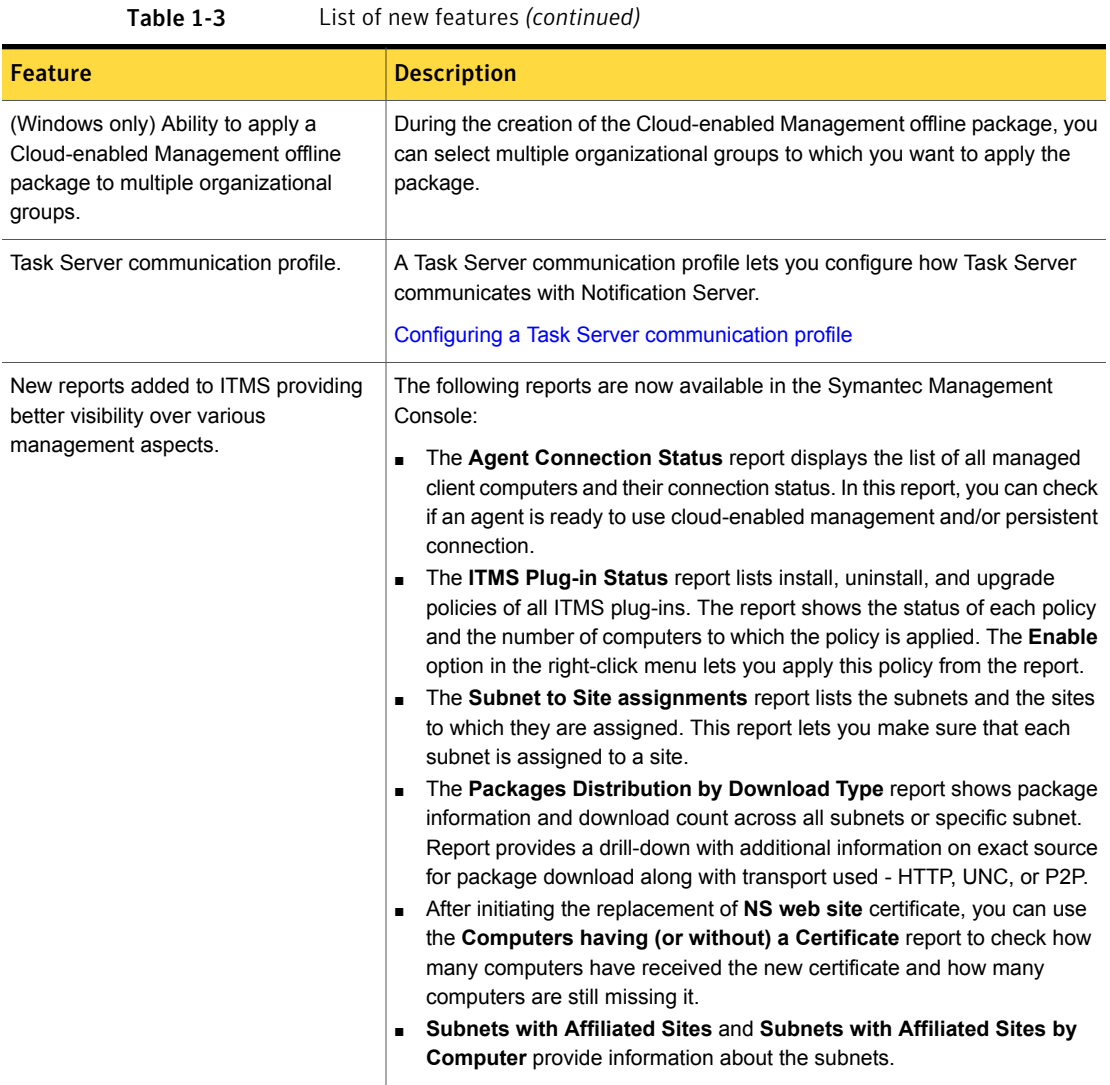

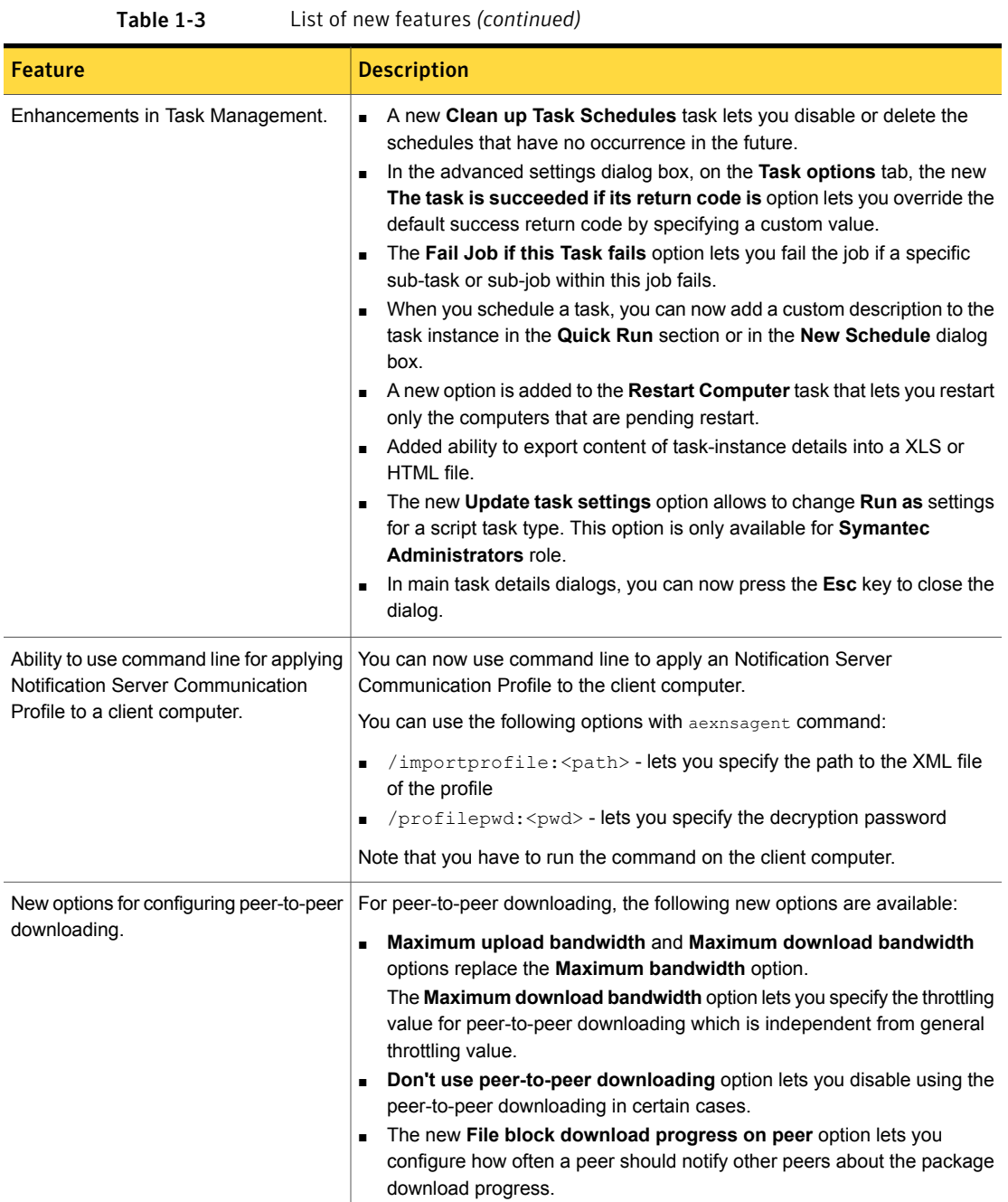

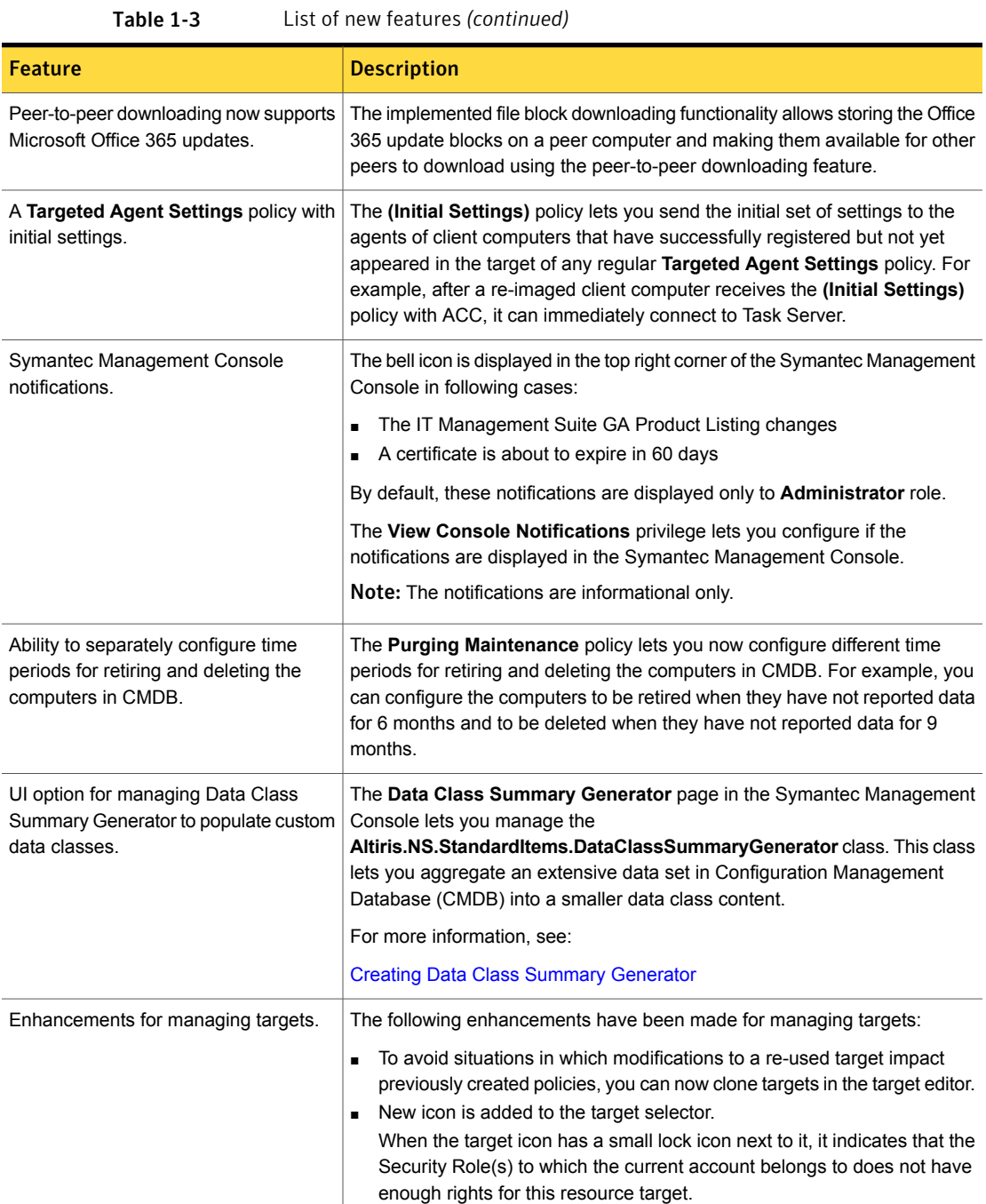

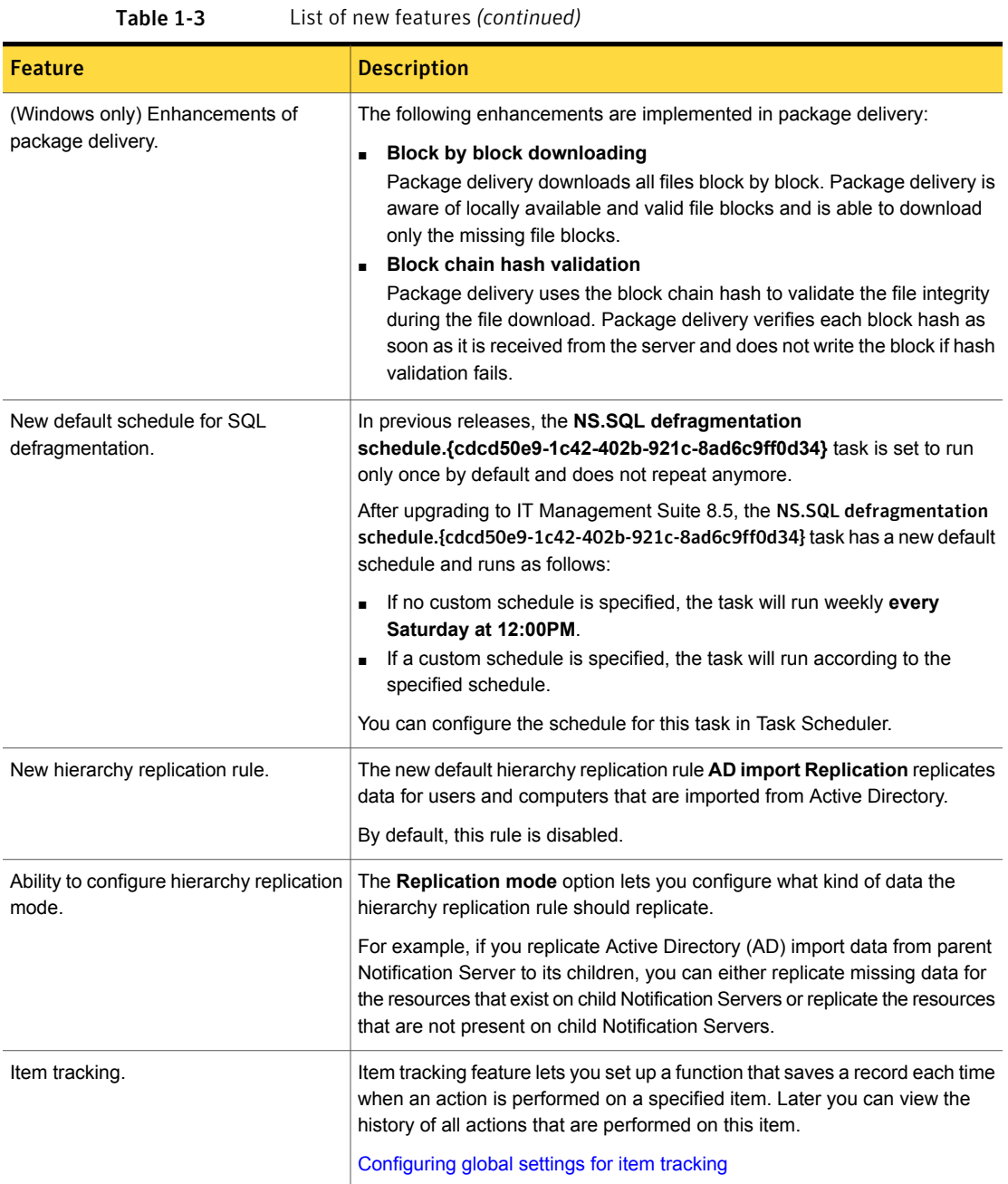

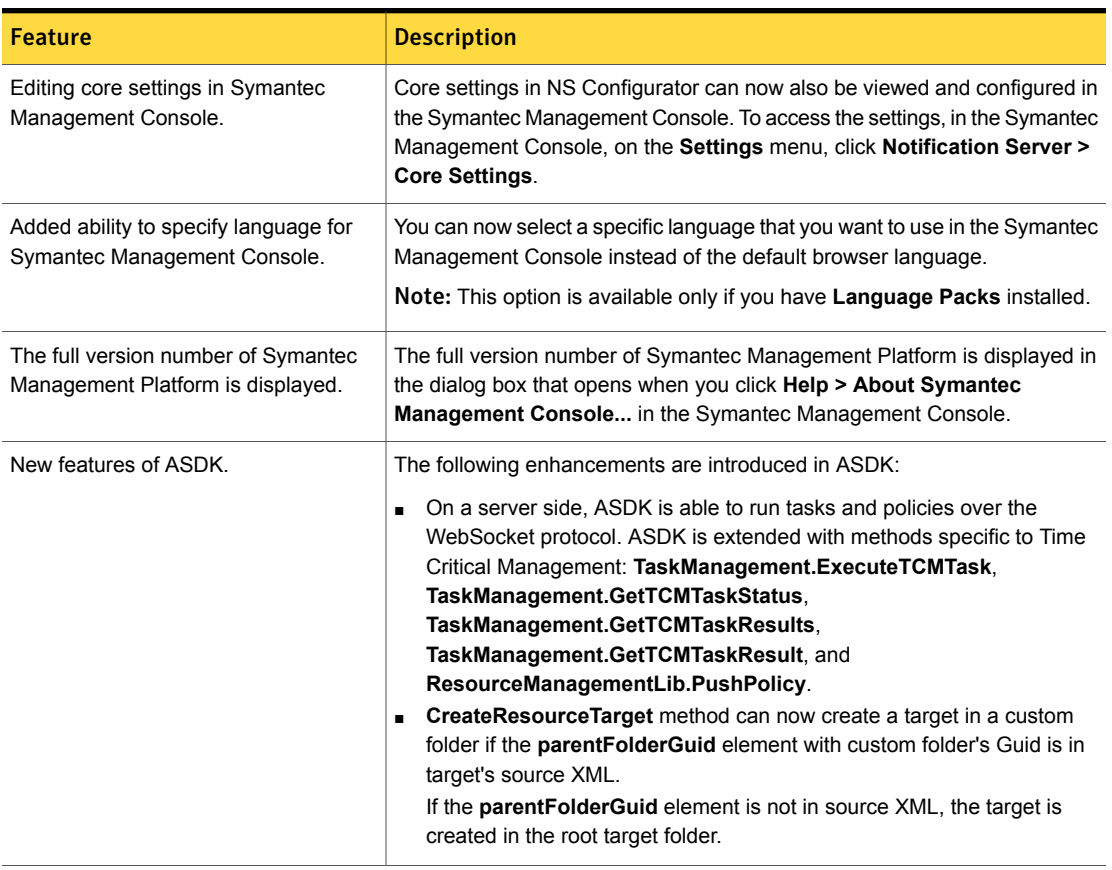

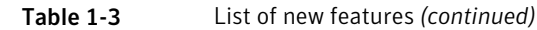

# <span id="page-13-0"></span>System requirements and supported platforms

Before you install Asset Management Suite 8.5, read the **Hardware recommendation** chapter in the *IT Management Suite 8.5 Planning for Implementation Guide* at the following URL:

<span id="page-13-1"></span><http://www.symantec.com/docs/DOC11101>

For information about the supported operating systems in Asset Management Suite 8.5, see the *Symantec IT Management Suite Platform Support Matrix* at the following URL:

<http://www.symantec.com/docs/HOWTO9965>

# Asset Management Suite Known Issues

The Asset Management Suite Known Issues are as follows:

See "Asset [Solution](#page-14-0) Known Issues" on page 15.

<span id="page-14-0"></span>See "CMDB [Solution](#page-14-1) Known Issues" on page 15.

## Asset Solution Known Issues

The following table contains the known issues in this release of Asset Management Solution. If additional information about an issue is available, the issue has a corresponding article link.

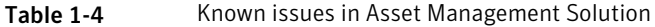

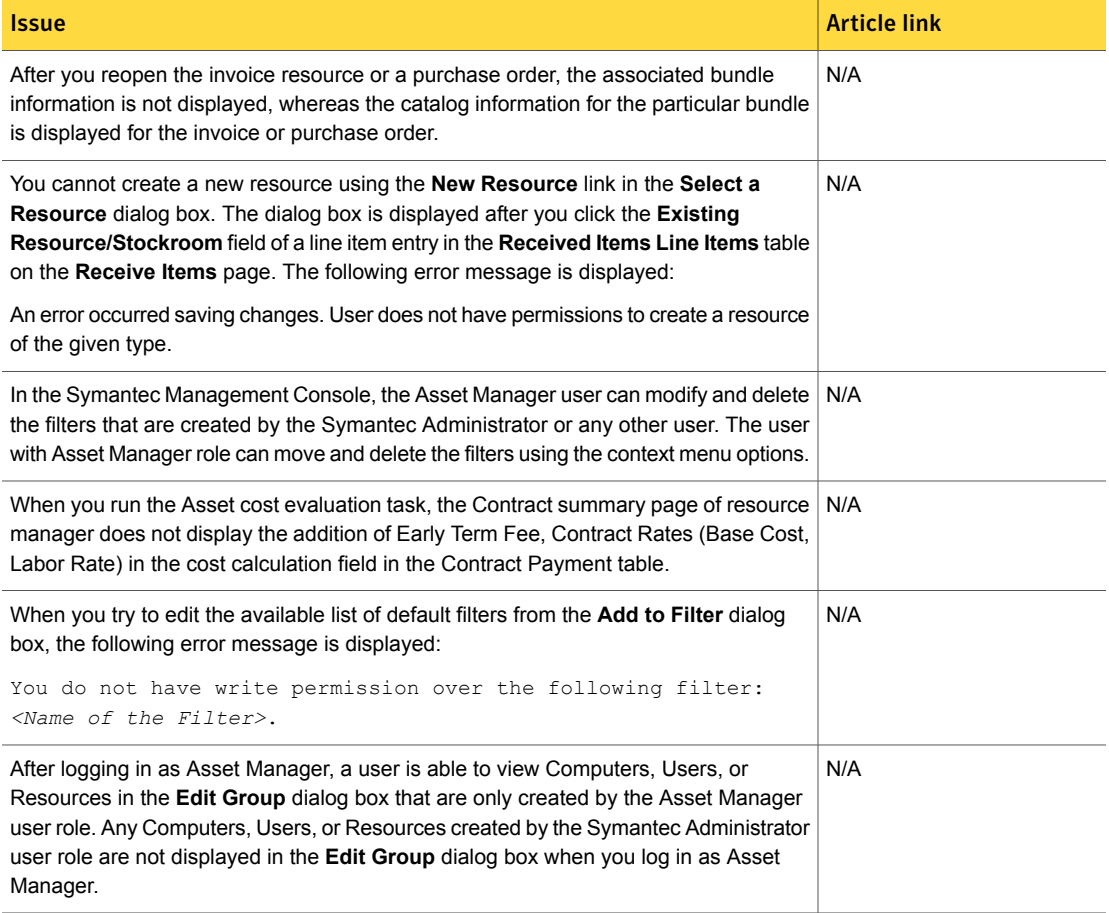

### <span id="page-14-1"></span>CMDB Solution Known Issues

The following table contains the known issues in this release of CMDB Solution. If additional information about an issue is available, the issue has a corresponding article link.

#### Table 1-5 Known issues in CMDB Solution

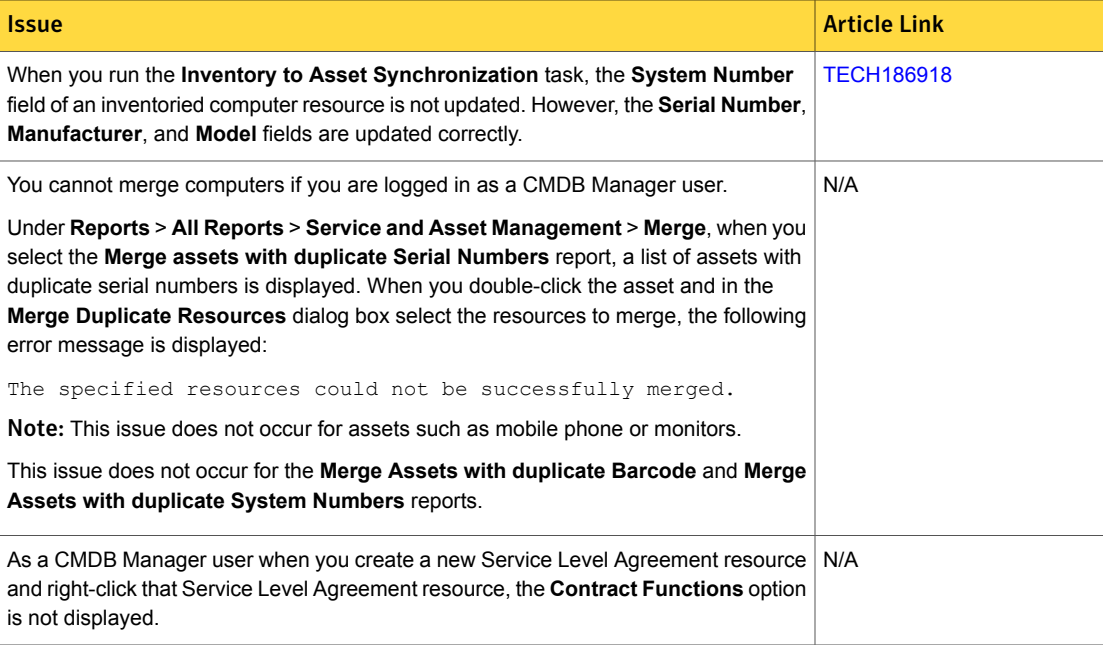

# <span id="page-15-0"></span>Asset Management Suite Fixed Issues

The Asset Management Suite Fixed Issues are as follows:

See "Asset [Solution](#page-16-1) Fixed Issues" on page 17.

Note: The issues that were fixed within release updates (RU) for ITMS version 8.1 are not included in this document.

For more information about the fixes in release updates, see the following release notes:

- [ITMS](https://support.symantec.com/en_US/article.DOC10474.html) 8.1 RU1
- [ITMS](https://support.symantec.com/en_US/article.DOC10557.html) 8.1 RU2
- [ITMS](https://support.symantec.com/en_US/article.DOC10605.html) 8.1 RU3
- [ITMS](https://support.symantec.com/en_US/article.DOC10690.html) 8.1 RU4
- [ITMS](https://support.symantec.com/en_US/article.DOC10712.html) 8.1 RU5
- [ITMS](https://support.symantec.com/en_US/article.DOC10946.html) 8.1 RU6
- [ITMS](https://support.symantec.com/en_US/article.DOC10979.html) 8.1 RU7

## Asset Solution Fixed Issues

<span id="page-16-1"></span>The following table contains the fixed issues in this release of Asset Solution. If additional information about an issue is available, the issue has a corresponding article link.

Table 1-6 Fixed Issues in Asset Solution

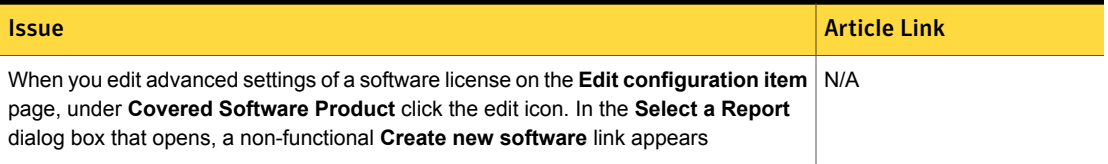

# <span id="page-16-0"></span>Other things to know

The following are things to know about this release. If additional information about an issue is available, the issue has a corresponding article link.

#### Table 1-7 Other things to know

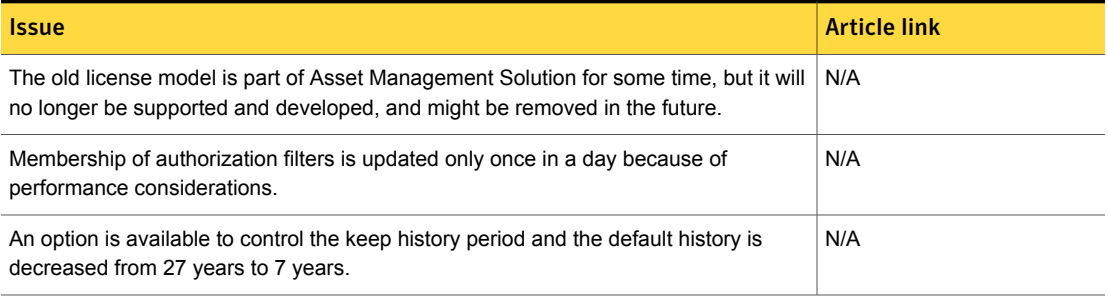